## Twitter Thread by sunny

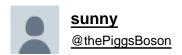

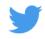

### Wanna Learn Programming (Python, Java, Swift, and C++) for free?

# Here are some of the best freely available online tutorials you can learn coding from. A Thread■

Introduction into all of the core concepts in python. Course developed by <a href="mailto:@mike\_dane">@mike\_dane</a> <a href="https://t.co/9xZX6YVgvd">https://t.co/9xZX6YVgvd</a>

Python for beginners - (includes machine learning & web development projects). Course created and developed by Mosh Hamedani:

https://t.co/gN1Lu29PAu

Advanced computer vision using Python. You will learn state of the art computer vision techniques by building five projects with libraries such as OpenCV and Mediapipe. Course created by Murtaza Hassan: https://t.co/LkCu882EzU

C++ full basic Tutorial series by Cave of Programming (playlist): <a href="https://t.co/6uA6UggCf7">https://t.co/6uA6UggCf7</a>

C++ Tutorial From Basic to Advance merged by Extern code originally taken from NewBoston:

https://t.co/ZrwDg0FdRq

### Java Course 1:

Java is a general-purpose programming language. Learn how to program in Java in this full tutorial course. This is a complete Java course meant for absolute beginners. Course created by Tech with Tim: https://t.co/SEEGAALh29

#### Course 2:

Complete Java tutorial for absolute beginners from Introduction to map interface by <a href="mailto:@navinreddy20"><u>@navinreddy20</u></a>
<a href="https://t.co/af8vMAnrsz">https://t.co/af8vMAnrsz</a>

Data Structures and Algorithms - Advance Java programming Tutorial - from string methods to making instant messenger app using Java:

https://t.co/7QBLMIUwol

Swift Programming Tutorial for Beginners (Full Tutorial). Created by CodeWithChris: https://t.co/g0zn3diasV

Advanced Swift Tricks: Custom Array Extensions created by Brian at Lets Build That App: <a href="https://t.co/bXJ45DKquF">https://t.co/bXJ45DKquF</a>

Thank you so much for reading. I keep making threads on multiple disciplines of theoretical and experimental sciences and mathematics providing free resource materials. You can check out my thread on AI and Machine learning here: <a href="https://t.co/D3xOzUVwo5">https://t.co/D3xOzUVwo5</a>

Wanna Learn Artificial Intelligence and Machine Learning for free?

A Thread \U0001f447

- sunny (@thePiggsBoson) August 6, 2021

Also, if you enjoyed this thread, consider subscribing to my weekly newsletter and become a part of my physics community where I provide resources, lectures, notes, journals and videos on physics, mathematics and other sciences every week. https://t.co/PZhI1fj2Db